# TD10 : Risques et monuments (DS de l'an dernier)

## 1 Tableaux de contingence « dilués »

On se donne un tableau d'effectifs  $n_{ij}$   $(1 \leq i \leq r, 1 \leq j \leq s)$  de deux variables, ainsi que leurs marges en ligne  $n_i$ et en colonne  $n_{i}$ . Pour un nombre réel  $0 \leq \alpha \leq 1$  donné, on définit une version « diluée » des données par

$$
\hat{n}_{ij} = \alpha n_{ij} + (1 - \alpha) \frac{n_i \cdot n_{\cdot j}}{n},
$$

où n est l'effectif total. On voit facilement que  $\hat{n}_{ij} = n_{ij}$  quand  $\alpha = 1$ , et qu'il est égal aux effectifs sous hypothèse d'indépendance  $n_i \cdot n_{\cdot i}/n$  quand  $\alpha = 0$ .

**Question 1** Montrer que la marge en ligne  $\hat{n}_i$  de  $\hat{n}_{ij}$  est égale à la marge en ligne  $n_i$  de  $n_{ij}$  pour tout  $\alpha$ . Même question pour la marge en colonne  $\hat{n}_{\cdot i}$ .

**Question 2** Calculer les profils lignes centrés associés à  $\hat{n}_{ij}$  en fonction des profils ligne centrés associés à n<sub>ij</sub>. On rappelle que le tableau des profils ligne est formé des grandeurs  $n_{ij}/n_i$  et que son point moyen est le profil marginal des colonnes (de coordonnées  $\hat{n}_{\cdot j}/n$ ).

Note ce dernier résultat permet (avec un peu de travail) de montrer que le tableau dilué conduit aux mêmes axes propres que le tableau d'origine, mais liés à des valeurs propres multipliées par  $\alpha^2$ .

#### 2 ACM : risques médicaux et âge

Une compagnie d'assurance a compilé à propos de ses assurés des données sur leur taux de risque  $(0=normal, 1=fort)$  pour le système cardio-vasculaire (CVas, cœur), le système locomoteur (Loco, risque de paralysie), le système neurologique (Neuro, cerveau) et le diabète (Diab).

#### 2.1 Les données

On obtient le tableau de Burt suivant, dans lequel une paire de données a été cachée (NA) :

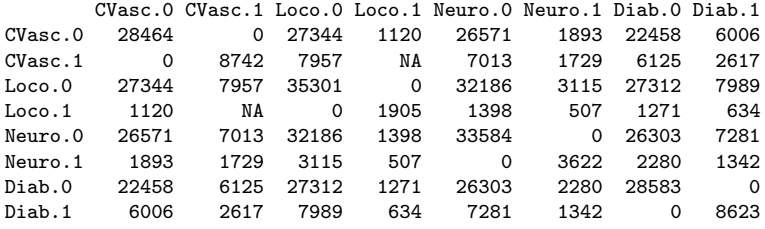

Question 3 Expliquer comment on peut calculer les valeur manquantes du tableau de Burt, indiquées par NA, de six manières différentes.

Question 4 Les personnes ayant un risque locomoteur élevé ont-elles un risque de diabète plus grand ou plus petit que la moyenne ?

## 2.2 Analyse des correspondances multiples

On réalise une ACM sur les données ci-dessus. On fournit ci-dessous les variances des coordonnées des catégories, leurs poids et leurs contributions (en % pour ces deux derniers) pour tous les axes.

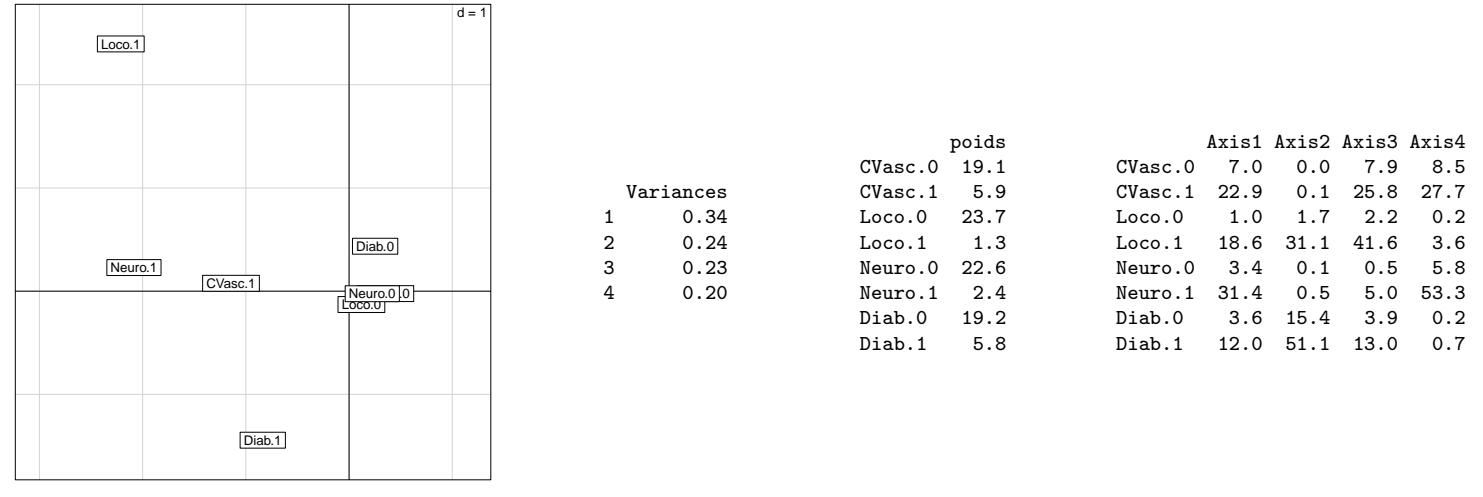

**Question 5** Expliquez pourquoi il n'y a que 4 axes. Combien faut-il en conserver pour l'analyse? Que peut on dire alors de la qualité globale de la représentation ?

Question 6 Quelles sont les catégories qui déterminent les deux premiers axes principaux? (on détaillera les critères et on  $\emph{cherchera}$  à être précis dans la réponse).

**Question 7** Calculez à partie des poids la contribution à l'inertie totale de chacune des catégories de risque fort  $(X\mathbf{x}.\mathbf{1}).$ Calculez la part d'inertie totale qu'elles représentent ensemble et montrez en quoi cela explique en partie la forme du nuage sur le premier plan principal.

#### 2.3 Une variable supplémentaire : l'âge des assurés

On ajoute à l'analyse une nouvelle variable quantitative : l'âge des assurés. On calcule donc la corrélation de cette variable avec les deux premiers axes, que l'on donne ci-dessous accompagnée d'une représentation des couples (âge, coordonnées factorielles) pour les deux premiers axes.

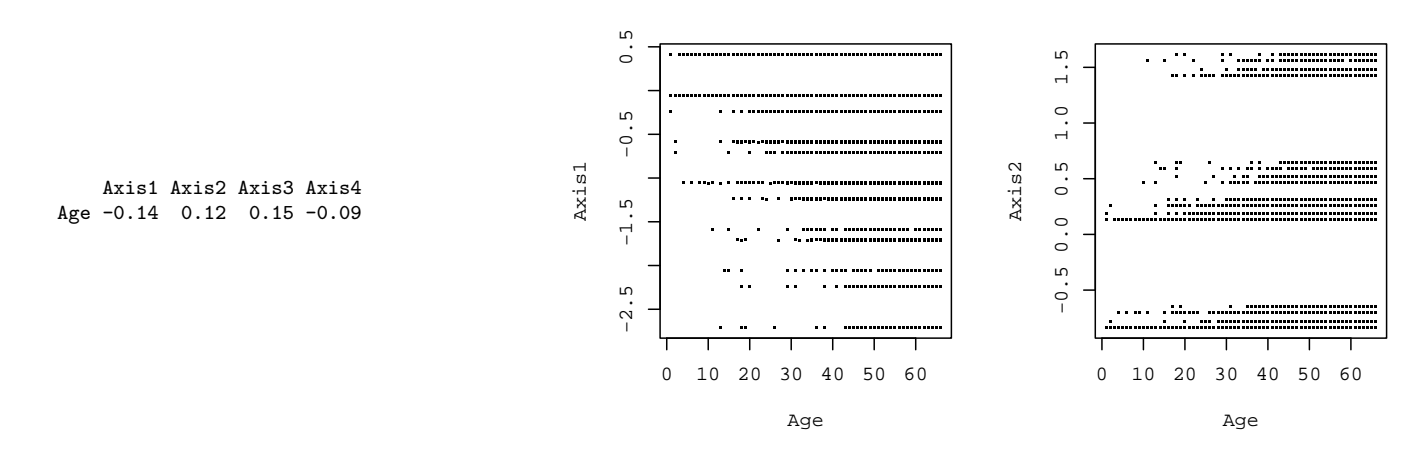

Question 8 Expliquez pourquoi les points dans les graphiques ci-dessus sont regroupés par lignes.

Question 9 Que peut-on dire du lien entre la variable Age et les deux premiers axes ? La forme des nuages de points semblet-elle donner des informations ?

En faisant l'hypothèse que l'âge n'a en fait pas une relation linéaire avec les axes, on regroupe les individus par tranches d'âge de façon à traiter l'âge comme une variable qualitative. On regroupe les individus en 4 groupes : moins de 19 ans (Age.0\_19), de 20 `a 39 ans (Age.20\_39), de 40 `a 59 ans (Age.40\_59) et plus de 60 ans (Age.60plus). On donne ci-dessous les coordonnées des nouvelles catégories sur les axes, leur effectif et enfin la valeur test correspondante.

|                                      |  | Axis1 Axis2 Axis3 Axis4 |            | suppl1.eff |                                     |                          | Axis1 Axis2 Axis3 Axis4     |  |
|--------------------------------------|--|-------------------------|------------|------------|-------------------------------------|--------------------------|-----------------------------|--|
| Age. $0_{-19}$ 0.06 -0.88 -0.63 0.14 |  |                         | $Age.0_19$ | 933        | $Age.0_19$                          |                          | $1.93 - 27.23 - 19.49$ 4.24 |  |
| Age. $20\_39$ 0.29 -0.11 -0.15 0.15  |  |                         | Age.20_39  | 5116       | Age.20_39                           | 22.27 -8.22 -11.62 11.44 |                             |  |
| Age.40_59  0.00  0.04  0.00  0.00    |  |                         | Age.40_59  | 23538      | Age.40_59  0.81  10.50  0.32  0.32  |                          |                             |  |
| Age.60plus $-0.21$ 0.05 0.17 $-0.12$ |  |                         | Age.60plus | 7619       | Age.60plus -20.72 5.03 17.08 -11.79 |                          |                             |  |

Question 10 Quelles sont les catégories d'âge qui sont liées aux deux premiers axes ? On expliquera ce que sont les valeurs test et pourquoi on peut les utiliser. Quelles interprétation des axes peut-on en déduire?

## 3 AFC : monuments historiques

## 3.1 Les données

On considère la répartition de 12387 monuments historiques en fonction de deux variables :

- leur propriétaire : COMM (municipalité), PRIV (privé), ETAT (état), DEPA (département), ETPU (établissement public) ;
- leur type : anti (antiquités), chat (châteaux), mili (architecture militaire), reli (monuments religieux), civi (architecture civile), dive (divers).

On donne ci-dessous le tableau de contingence, les profils marginaux des lignes et des colonnes (en %). Le  $\chi^2$  d'écart à l'indépendance vaut 4550.06.

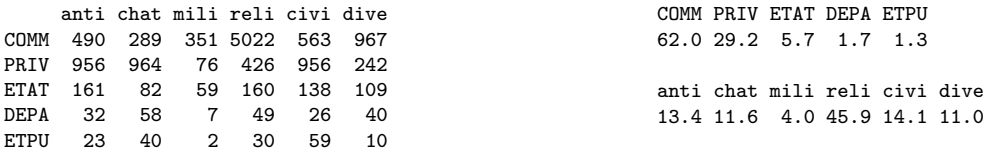

Question 11 Avec une erreur inférieure à 1%, montrez que les variables type et propriétaire sont liées. On pourra s'aider de la table de  $\chi^2$  ci-dessous.

#### 3.2 Analyse factorielle des correspondances

On réalise une analyse factorielle des correspondances sur ces données où on se limite aux deux premiers axes factoriels. On fournit ci-dessous, pour les lignes puis pour les colonnes : les coordonnées des modalités, leurs contribution aux axes (en  $\%$ ), la qualité de leur représentation par les deux premiers axes principaux (en  $\%$  encore).

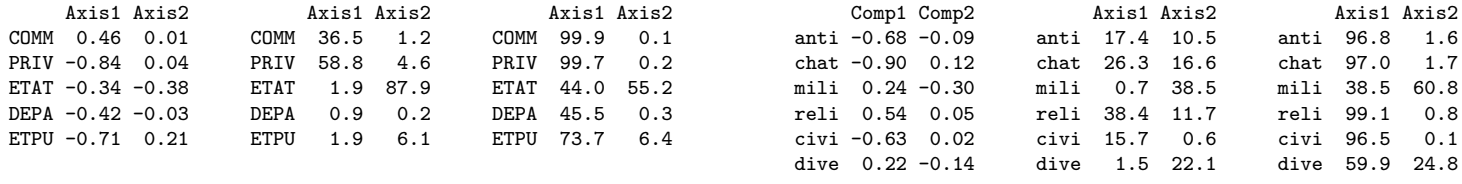

**Question 12** La valeur propre associée au premier axe principal est  $0.352$ . Montrez que la deuxième vaut à peu près  $0.0096$  à partir des données fournies.

Question 13 Calculez l'inertie totale ; quelle est la part d'inertie expliquée par le premier plan principal ?

Question 14 Quelles sont les modalités qui déterminent les deux premiers axes principaux?

Question 15 Quels sont les types de monuments et de propriétaires qui sont mal représentés par le premier plan principal ?

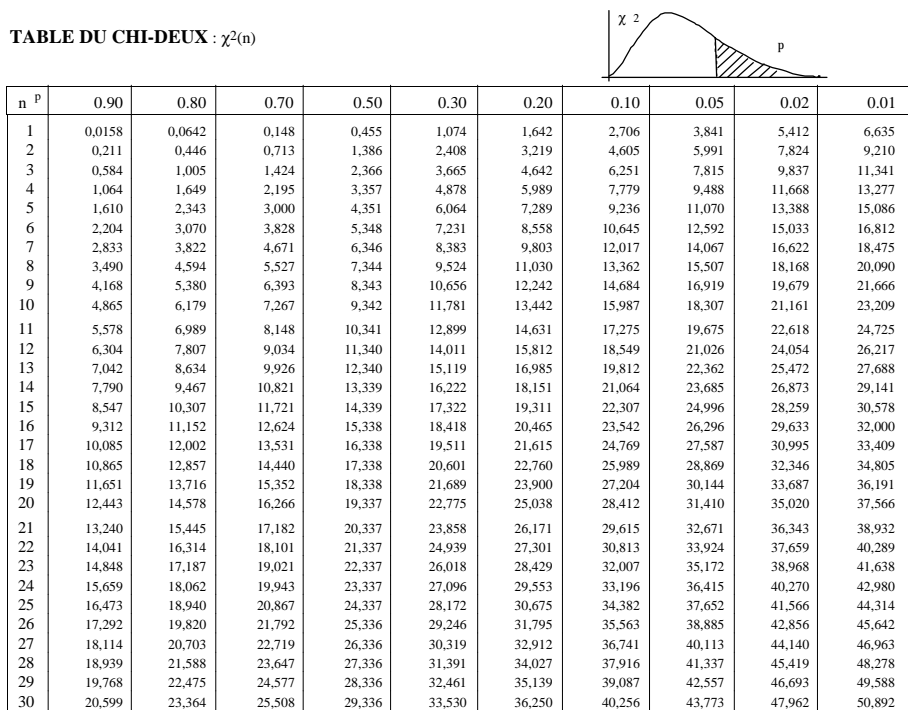

Pour n > 30, on peut admettre que  $\sqrt{2\chi^2}$  -  $\sqrt{2n-1} \approx N(0,1)$